# **CURSO DE CIÊNCIA DE DADOS APLICADA** AO PODER JUDICIÁRIO

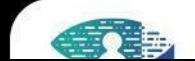

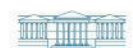

 $\circledast$ 

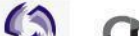

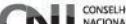

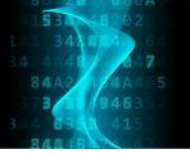

# **R PARA ANÁLISE DE DADOS**

FICHA DO CURSO

**Curso**: R para a análise de dados **Modalidade**: EAD - autoinstrucional **Carga horária total**: 40 horas **Carga horária semanal**: 4 horas **Início da oferta**: **Fim da oferta**: **Pré-requisito**: Não há pré-requisitos recomendados para o cursista **Conteudistas:** Walmes Marques Zeviani

# **1. Objetivos**

Habilitar o(a) aluno(a) a utilizar o software R de computação estatística e gráficos para análise de dados. Isso corresponde a realizar tarefas de importação, tratamento e organização de dados, manipulação e análise de dados com estatística descritiva e construção de gráficos.

Ao final do curso o participante será capaz de instalar e configurar o ambiente para análise de dados com R, instalar e gerir pacotes, importar, manipular dados, confeccionar, interpretar e exportar gráficos, aplicar e interpretar medidas resumo numéricas, exportar resultados de análise.

# **2. Programa**

Instalação e configuração da ambientação ao R e RStudio IDE para análise de dados; Visão geral e convenções da linguagem R; Aritmética e manipulação básica de vetores; Estruturas de programação e funções; Estruturas de dados; Importação de dados; Visualização de dados com ggplot2; Limpeza e organização para o formato tidy; Processamento e transformação de dados; Agregação e conciliação de dados; Manipulação de datas, strings e fatores; Estimação e testes de hipótese; Análise de regressão linear simples.

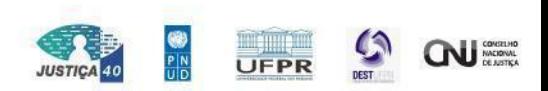

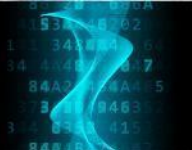

## **3. Procedimentos didáticos**

A cada módulo (em um total de **10 módulos**) serão desenvolvidas as seguintes atividades pelos cursistas:

- 1. Acessar o material pré aula para preparar-se para a aula.
- 2. Assistir as vídeos-aulas programadas para o módulo
- 3. Fazer o estudo individual de materiais indicados como: leituras complementares, resolução de exercícios e acesso a vídeos adicionais.
- 4. Realizar as atividades de avaliação do módulo no formato de quiz.

Como suporte ao Ensino Remoto será utilizada a infraestrutura da plataforma moodle do Centro de Formação e Aperfeiçoamento de Servidores do Poder Judiciário (CEAJUD).

# **4. Procedimentos metodológicos**

Conjunto de vídeo-aulas separadas por módulos de conhecimento acompanhado de avaliações para reforçar o aprendizado.

# **5. Distribuição da carga horária do cursista**

A Tabela 1 a seguir apresenta distribuição da carga horária semanal total do cursista, de 4 horas por semana, nas atividades semanais previstas na vigência do curso.

| Atividade semanal                      | Carga horária (horas) | Fração (%) |  |
|----------------------------------------|-----------------------|------------|--|
| Estudo individual de conteúdo pré-aula | 00:30                 | 12,5%      |  |
| Assistir vídeo-aulas                   | 02:00                 | 50%        |  |
| Estudo individual pós aula             | 00:30                 | 12,5%      |  |
| Atividades avaliativas                 | 01:00                 | 25%        |  |

Tabela 1 - Carga horária semanal do(a) cursista.

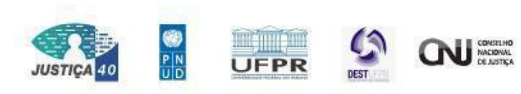

# CURSO DE CIÊNCIA DE DADOS APLICADA AO PODER JUDICIÁRIO

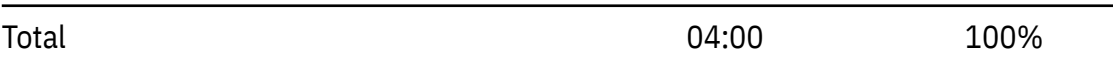

# **6. Conteúdo programado**

O curso está dividido em 10 módulos sendo que cada módulo configura uma semana de atividades. O conteúdo programado é apresentado na Tabela 2.

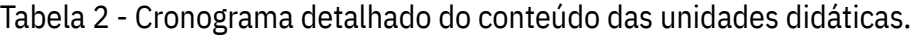

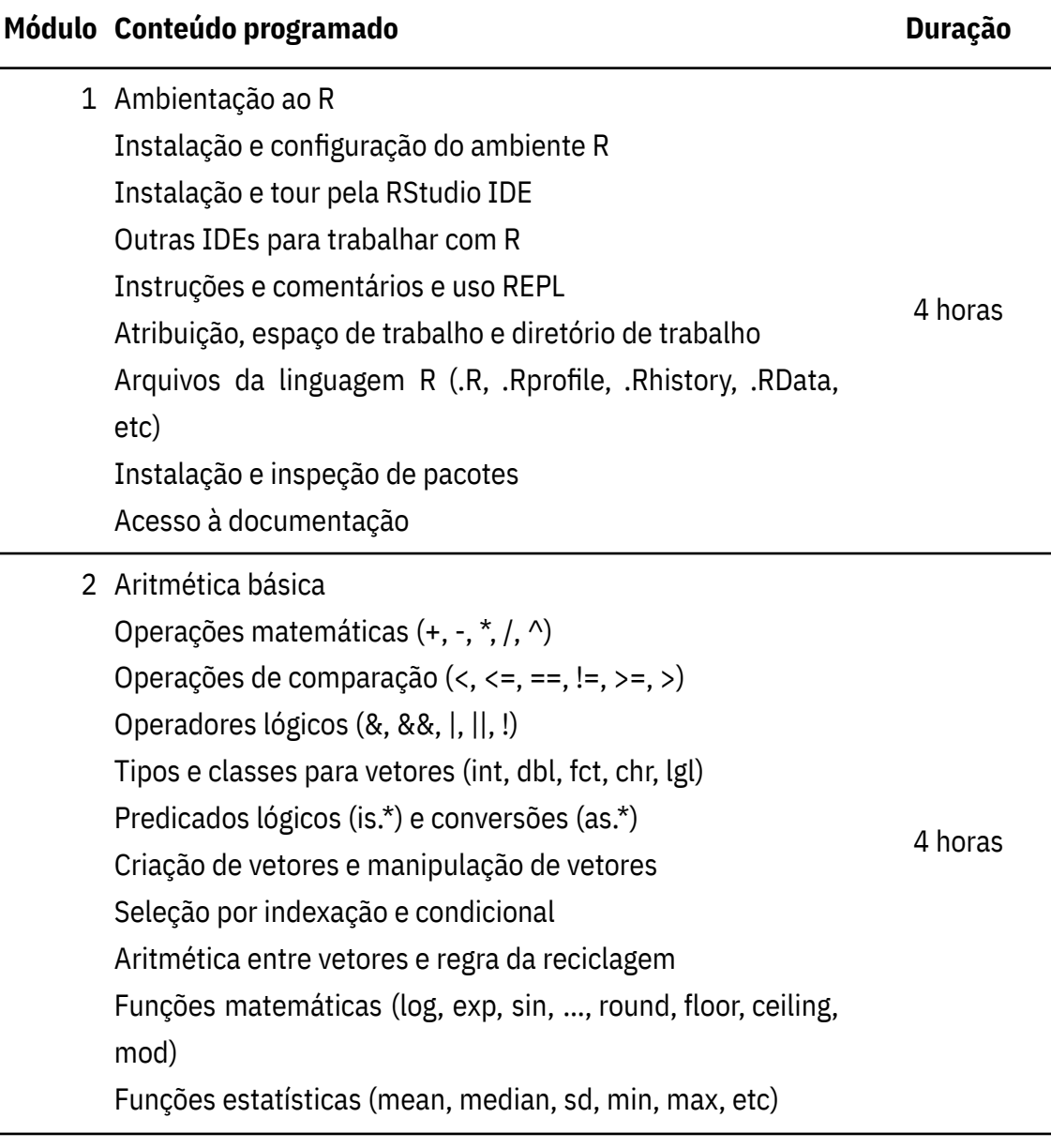

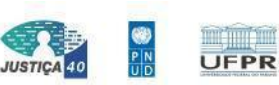

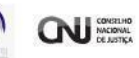

# CURSO DE CIÊNCIA DE DADOS APLICADA AO PODER JUDICIÁRIO

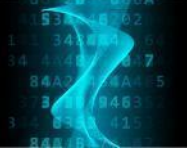

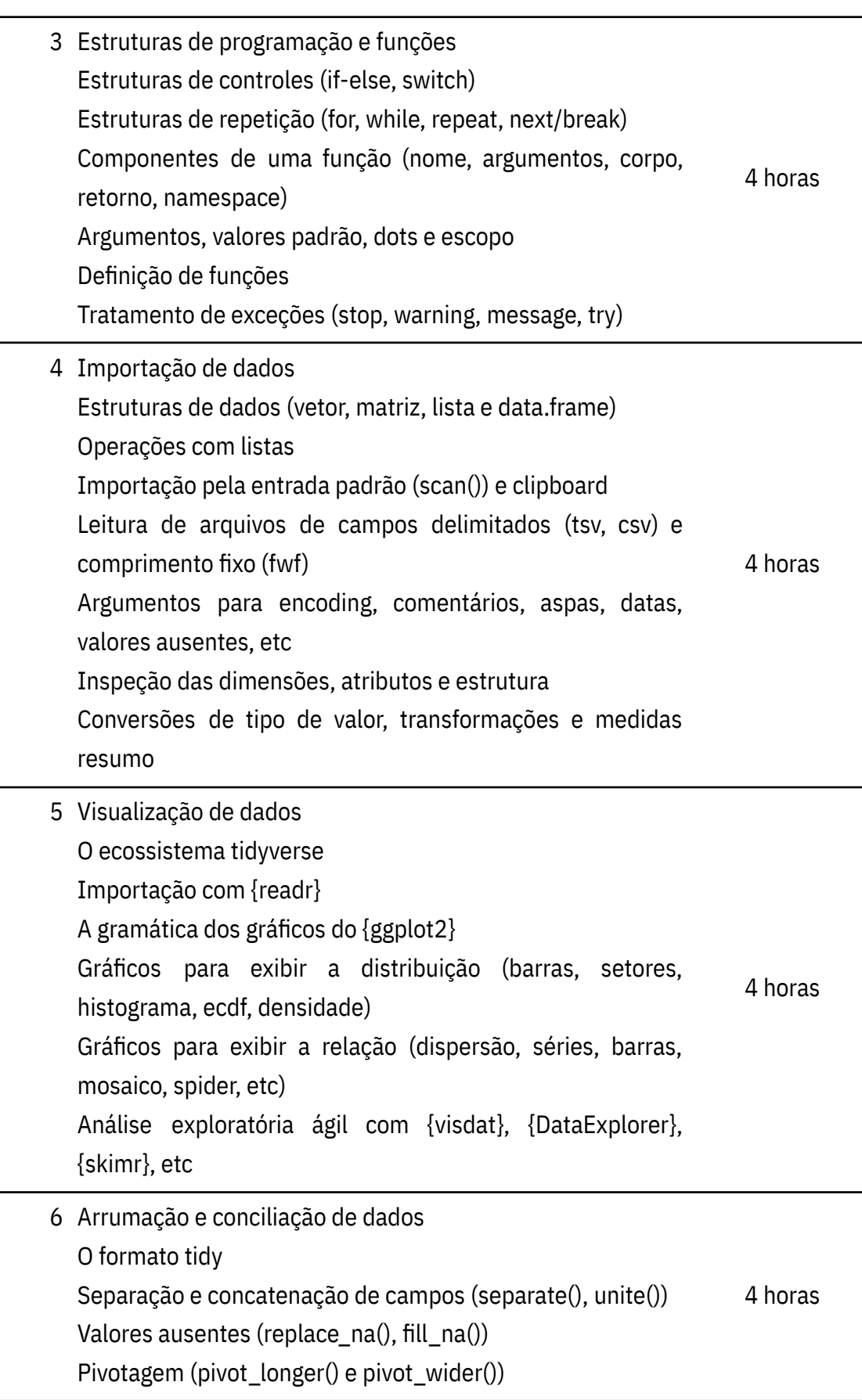

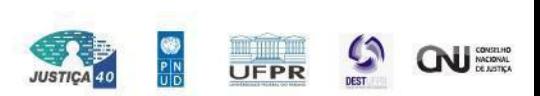

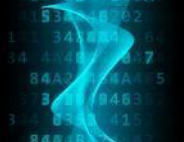

Renomear variáveis (rename()) Mudar ordem das colunas (rellocate()) Concatenação (bind\_rows(), bind\_cols()) Junção de tabelas (\*\_join()) List columns (nest(), unnest())

níveis

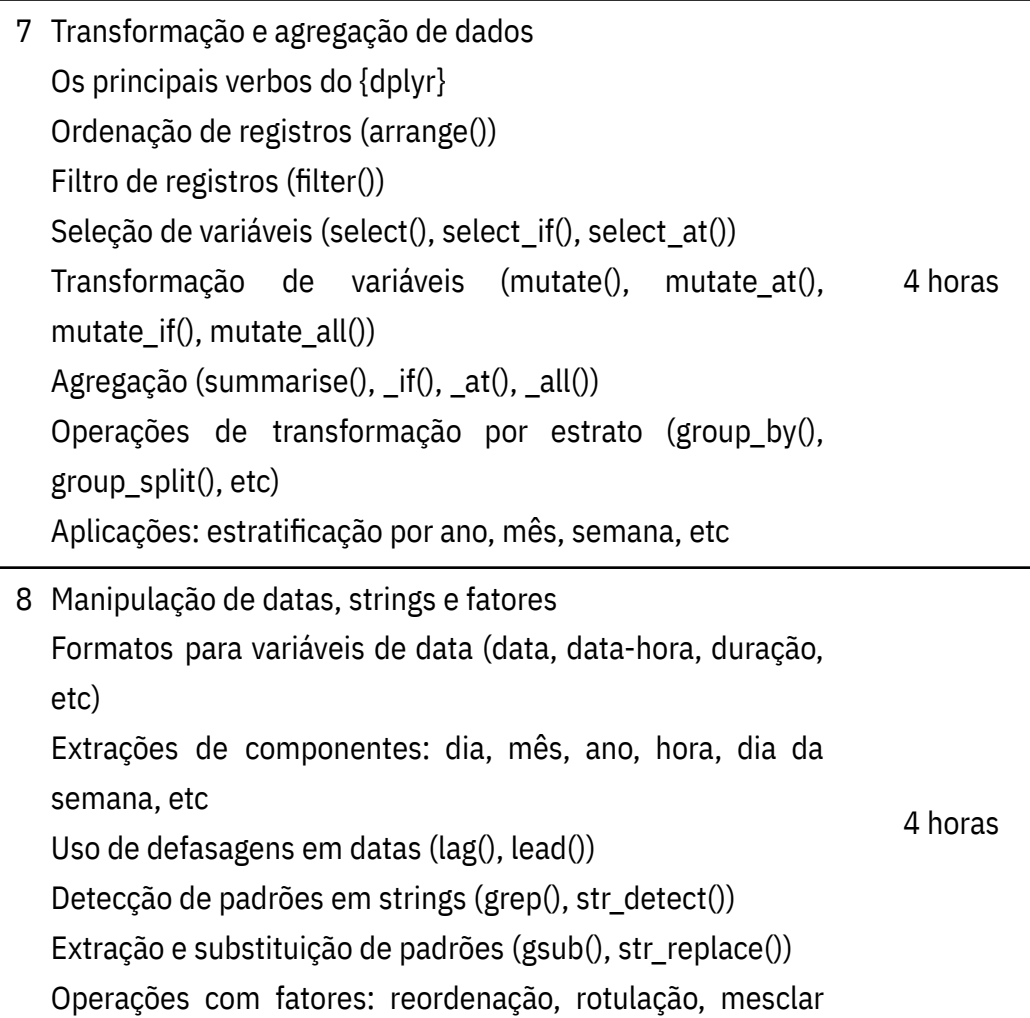

9 Estimação e testes de hipótese Intervalo de confiança para a média e proporção Teste de hipótese para média, mediana e proporção (z, t, t-pareado, não paramet.) Teste de hipótese para a variância Teste de hipótese para tabelas de contingência Teste de hipótese para a correlação Análise de variância (ANOVA) 4 horas

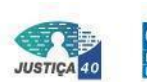

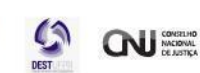

UFPR

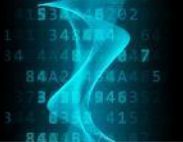

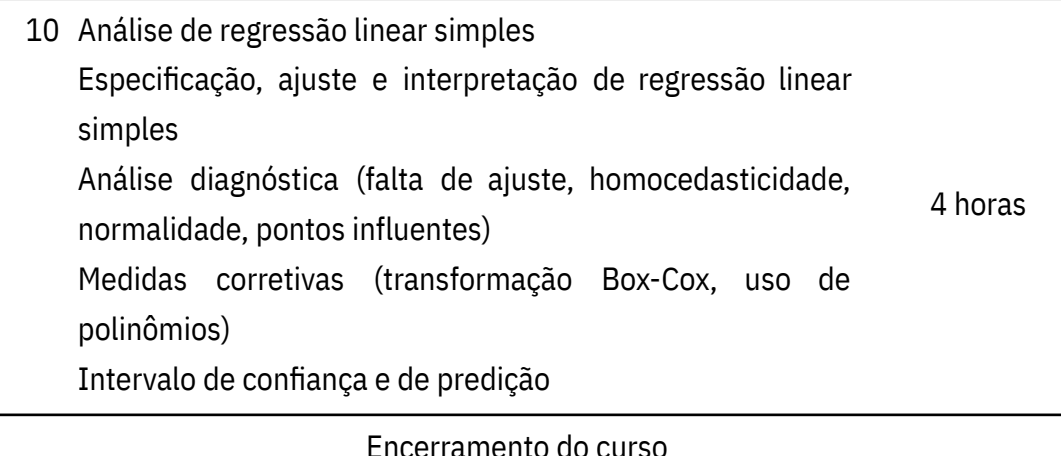

# **7. Desempenho no curso**

O desempenho no curso será determinado pela nota em atividade avaliativa aplicada aos cursistas. Requer-se, no mínimo, 70% de aproveitamento para obtenção de certificado.

# **8. Referências bibliográficas**

- 1. Wickham, Hadley, and Garrett Grolemund. **R for data science: import, tidy, transform, visualize, and model data**. Sebastopol, CA: O'Reilly Media, 2016. Print.
- 2. Matloff, Norman S. **The art of R programming: tour of statistical software design**. San Francisco: No Starch Press, 2011. Print.
- 3. Wickham, Hadley. **Ggplot2: elegant graphics for data analysis**. Dordrecht New York: Springer, 2009. Print.
- 4. Grolemund, Garrett. **Hands-on programming with R**. Sebastopol, California: O'Reilly Media, Safari Books Online, 2014. Print.
- 5. Wickham, Hadley. **Ggplot2: elegant graphics for data analysis**. Dordrecht New York: Springer, 2009. Print.

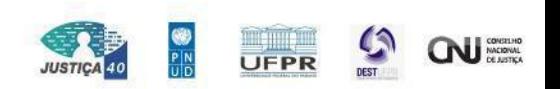

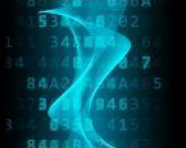

- 6. Verzani, John. **Using R for introductory statistics**. Boca Raton: Chapman & Hall/CRC, 2015. Print.
- 7. Dalgaard, Peter. **Introductory statistics with R**. New York: Springer, 2008. Print.

# **9. Informações sobre os conteudistas**

### **Walmes Marques Zeviani**

Engenheiro Agrônomo pela Universidade Federal da Grande Dourados (2003-2007) e Mestre (2008-09) e Doutor (2009-13) em Estatística e Experimentação Agropecuária pela Universidade Federal de Lavras. Professor Adjunto III do Departamento de Estatística da Universidade Federal do Paraná (2010-hoje). Atua principalmente com ensino no Curso de Bacharel em Estatística e na Especialização em Data Science & Big Data (UFPR). Tem experiência com cursos de capacitação do software R para planejamento e análise de experimentos, modelos de regressão linear e não linear, manipulação e visualização de dados e construção de interfaces gráficas e pacotes R.

### **10. Requisitos Técnicos**

Computador com acesso à internet. Permissão para instalar programas.

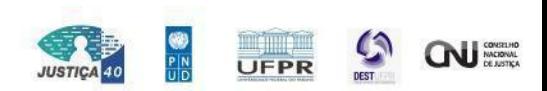

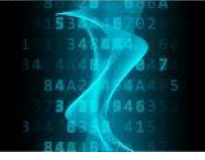

 $\Delta$ 

B

**MMW** 

94

4 Δ

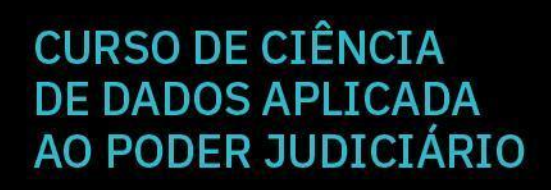

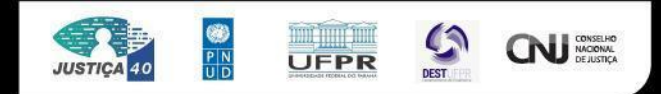